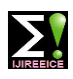

**ISO 3297:2007 Certified Impact Factor 7.047 Vol. 10, Issue 7, July 2022**

**DOI: 10.17148/IJIREEICE.2022.10704**

# DETECTION OF STANDARD DIMENSION OF NUT AND BOLT AND THEIR SEGREGATION

### **Mrs . B VijayaNirmala<sup>1</sup> , Mrs. Gonuguntla Kousalya<sup>2</sup> , Mr. Manohar Y S<sup>3</sup> , Mr. Adarsh C S<sup>4</sup> ,**

### **Mr. T S Varun<sup>5</sup>**

<sup>1</sup>Assistance Professor, Department of Computer Science and Engineering,

### AMC Engineering College, Bangalore, Karnataka

<sup>2-5</sup> students, department of computer science and engineering, AMC engineering college, Bangalore, Karnataka

**Abstract:** Most of the Industries are growing faster these days and they need most accuracy results in every product they develop. Especially in the automotive mechanical industries which manufacture nuts and bolts. There is need to design a system that is recognises the nuts and bolts and it's dimensions. For these type of segregation and detection the most prominent technology that is " CONVOLUTION NEURAL NETWOK" algorithms are used by the most of the industries. When coming to CNN it is a type of artificial neural network used for image recognition, image processing and specifically designed to process pixel data.

### **INTRODUCTION**

By Natural logical thinking humans can recognize the objects surrounded in their vision of comfort. But the challenging task is that they cannot specifically identify the particular type of object and it's dimensions and their segregation . when coming to our project we have used nut and blot to find the exact dimension and their segregation using ANN of CNN.

As we know their are lot and many more types of nut and blots and it's known that it is very crucial to find their exact dimension and particular type to identify by humans. So by using convolution algorithm we will train the system . In CNN we have 3 types of layers convolution layer, pooling layer, fully connected layer.

To capture the image use the camera . after uploading the image , image processing technique will apply on the image . after that the edge computing will apply on the image and further classification algorithm will apply . finally it will display the name of the nuts and bolts of the uploaded image .

The second feature is to identify the exact dimensions of the nuts and bolts. For this use the opencv technique and apply on the image.

### **EXISTING SYSTEM AND PROPOSED SYSTEM**

### **EXISITING SYSTEM**

 In existing system , the system will separate nuts and bolts according to its types. Machines are made up of various parts to extract the image from an object to solve the same task. To solve the problem, a branch of engineering and technology is used called as computer vision.

These images are then stored in the memory of computer which are further used for process of recognition. the nuts and bolts are transfer on the conveyer belt after the production has been done. This paper is used for the application that separates the nuts and bolts and gives the output as the separated nuts and bolts.

### **PROPOSED SYSTEM**

In proposed system , the first feature, the system will tell the name of particular type of the nuts and bolts. By using the camera will upload the image, after applying the image processing technique by using the edge computing will identify the name of the nuts and bolts.

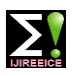

**ISO 3297:2007 Certified Impact Factor 7.047 Vol. 10, Issue 7, July 2022**

### **DOI: 10.17148/IJIREEICE.2022.10704**

The second feature , the system will display the exact dimensions of the nuts and bolts by using the OpenCV algorithm.

### **PROPOSED SYSTEM IMPLEMENTATION**

First we will capture the image and upload into the app or website. To capture the image use the camera . after uploading the image , image processing technique will apply on the image. after that the edge computing will apply on the image and further classification algorithm will apply . finally it will display the name of the nuts and bolts of the uploaded image .

We use keras libraries in the program of image processing technique and also we will import the tensorflow. TensorFlow is an end-to-end open source platform for machine learning. TensorFlow provides a collection of workflows to develop and train models using Python.

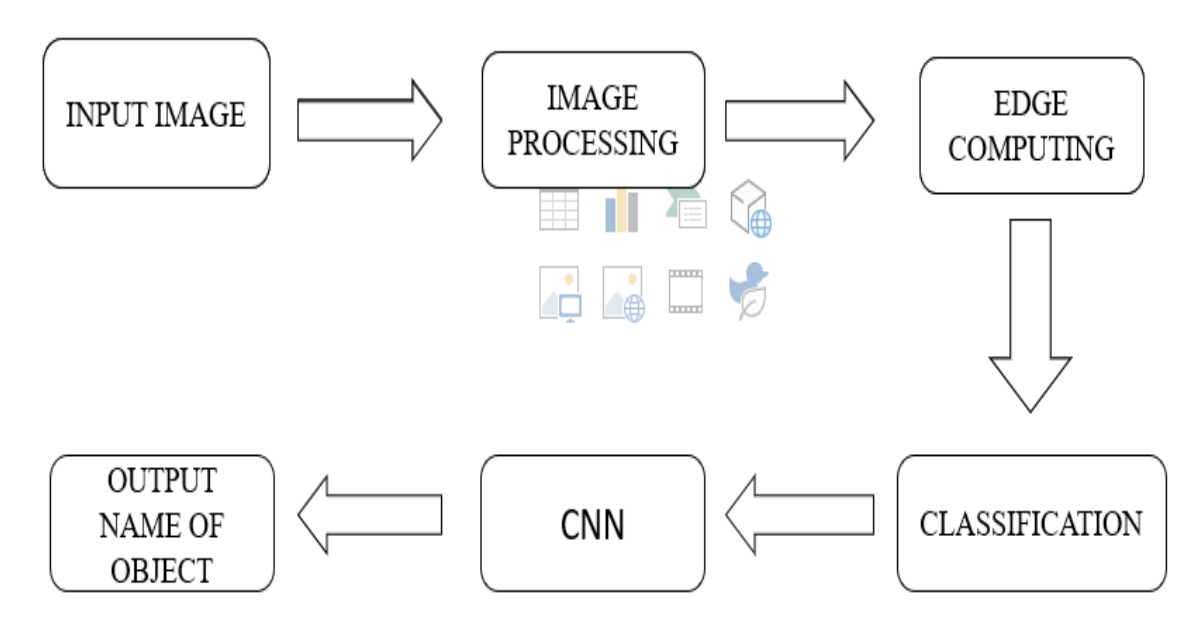

**Figure . 1 Flow chat of working**

Second feature , Measuring the size of nuts and bolt using OpenCV . the size of an object in an image, we first need to perform a "calibration" using a reference object. Our reference object should have two important properties:

**Property 1:** We should know the dimensions of this object (in terms of width or height) in a measurable unit (such as millimeters, inches, etc.).

**Property 2:** We should be able to easily find this reference object in an image, either based on the placement of the object (such as the reference object always being placed in the top-left corner of an image) or via appearances (like being a distinctive color or shape, unique and different from all other objects in the image). In either case, our reference should should be uniquely identifiable in some manner.

During implementation, we load our image and preprocess it . after load our image from disk, convert it to grayscale, and then smooth it using a Gaussian filter. We then perform edge detection along with a dilation + erosion to close any gaps in between edges in the edge map. after that it will calculate the size of the nuts and bolts.

After applying of all the algorithms it will display the dimensions of the nuts and bolts on the display .

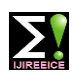

**ISO 3297:2007 Certified Impact Factor 7.047 Vol. 10, Issue 7, July 2022**

### **DOI: 10.17148/IJIREEICE.2022.10704**

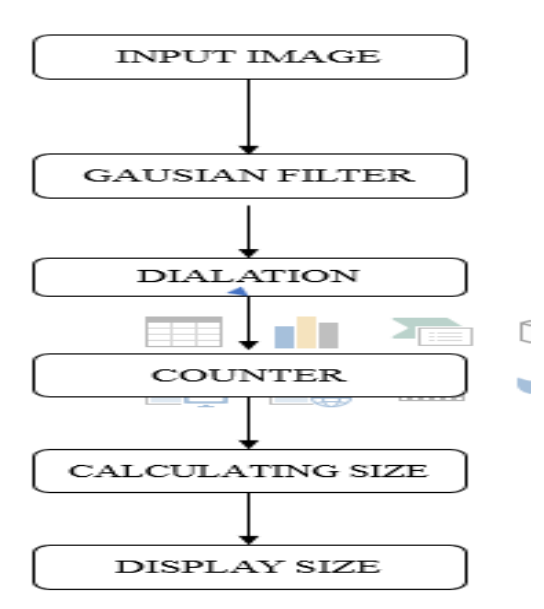

**Figure. 2 flow chat of working**

### **RESULT**

Result of the first feature Input image :-

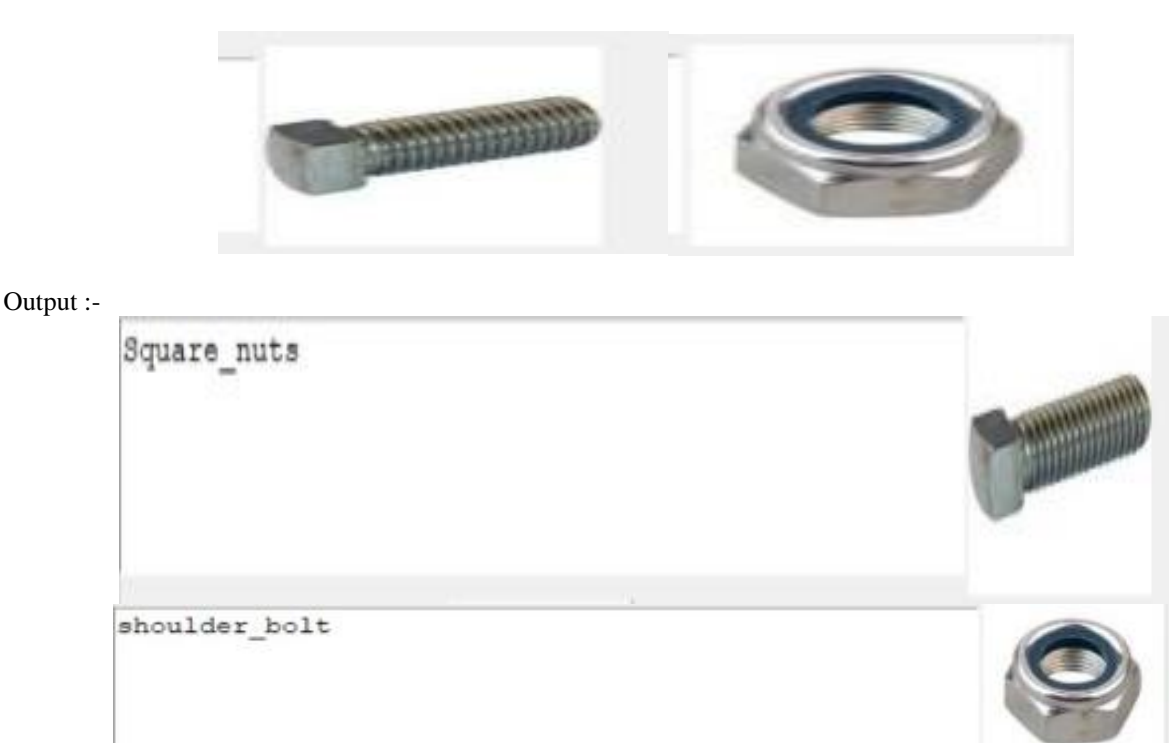

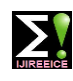

**ISO 3297:2007 Certified Impact Factor 7.047 Vol. 10, Issue 7, July 2022**

**DOI: 10.17148/IJIREEICE.2022.10704**

### Result of second feature

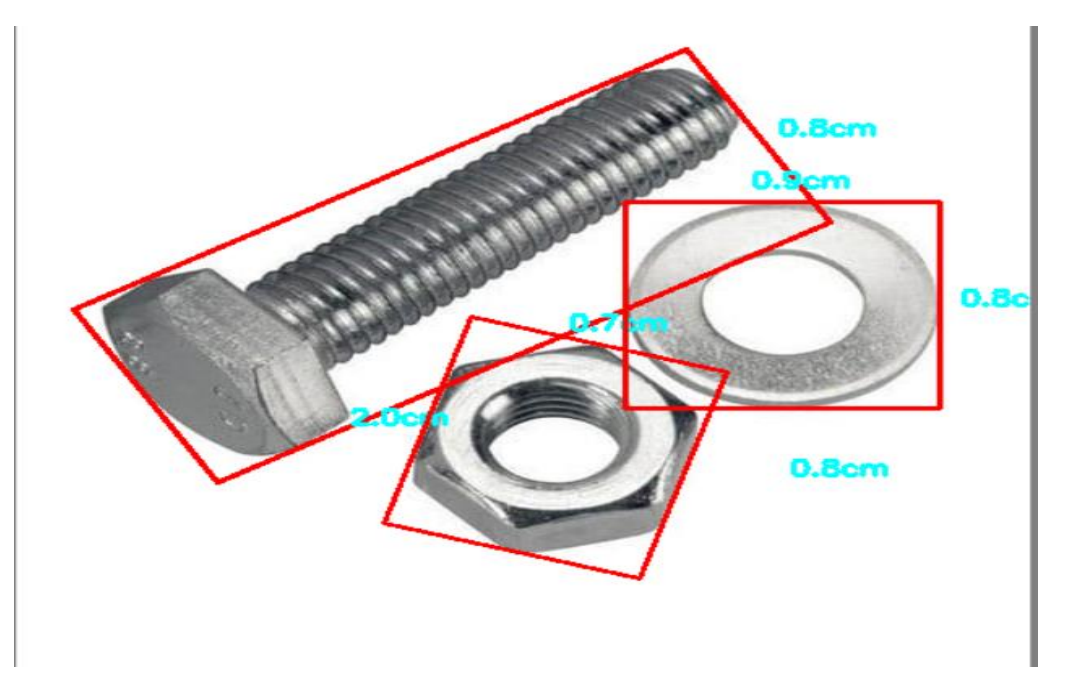

### **CONCLUSION**

In this paper , the system have two features . the first feature is display the name of the particular type of nuts and bolts , which is very easy for workers to identify the type of the nut and bolt during the implementation of hardware . here by using the CNN algorithm the name of nuts and bolts are identified.

The second feature , the system will display the exact dimension of the nut and bolt. Because of this feature the work will complete within time without any confusion regrading the size of nuts and bolts. It is very helpful for the workers especially who are working in the hardware industries.

The identified objects is distinguished by the size of object area displayed and the co-ordinates. Here by using the OpenCV this system is implemented.

### **REFERENCES**

- 1. "Novel object-size measurements using digital camera"By LimengPu, RuiTian, Hsiao-Chun Wu , Kun Yan: IMCEC, 2016.
- 2. "Image-Based Distance and Area Measuring Systems" By Ming-Chih Lu, Wei-Yen Wang, & Chun-Yen Chu: IEEE SENSORS JOURNAL, VOL. 6, NO. 2, APRIL 2006
- 3. "Principles of Digital Image Processing,"By M. J. Burge & W. Burger,London, UK: Springer,
- 4. "Binary Digital Image Processing," By Y. M. Sharaiha&S.Marchand-Maillet,London, UK: Academic Press, 1999.
- 5. "Single-Image Distance Measurement by A Smart Mobile Device" By Shangwen Chen, XianyongFang,JianbingShen&Linbo Wang: IEEE Transactions on Cybernetics;
- 6. Akbar H. and Prabuwono A. S., "The design and development of automated visual inspection system for press part sorting," in Proc. International Conference on Computer Science and Information Technology (ICCSIT'08), pp. 683- 686.
- 7. Akbar H. and Prabuwono A. S., "Webcam based system for press part industrial inspection," International Journal of Computer Science and Network Security, vol. 8, pp. 170-177, Oct. 2008.
- 8. Akbar H., Prabuwono A. S., Izzah Z., and Tahir Z., "Image processing algorithm in machine vision approach for industrial inspection," in Proc. the 1st Makassar International Conference on Electrical Engineering and Informatics (MICEEI'08), 2008, pp. 58-62
- 9. Akbar H. and Prabuwono A. S., "Automated visual inspection (AVI) research for quality control in metal stamping manufacturing," in Proc. the 4th International Conference on Information Technology and Multimedia (ICIMU'08), 2008, pp. 626-630.
- 10.M. A. Turk and A. P. Pentland, "Face recognition using Eigenfaces," Computer Vision and Pattern Recognition, 1991 pp 586 –591.

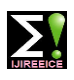

## **ISO 3297:2007 Certified Impact Factor 7.047 Vol. 10, Issue 7, July 2022**

### **DOI: 10.17148/IJIREEICE.2022.10704**

- 11.Kyaw M.M., Ahmed S. K., and Md Sharrif Z. A., "Shape-based sorting of agricultural product using support vector machines in a MATLAB/SIMULINK environment," in Proc. 5th International Colloquium on Signal Processing & Its Applictions (CSPA'09), 2009, pp. 135-139.
- 12.Zhao Z., Xin H., Ren Y., and Guo X., "Application and comparison of BP neural network algorithm in MATLAB," in Proc. International Conference on Measuring Technology and Mechantronic Automation, 2010, pp. 590-593.
- 13.Lahajnar F., Bernard R., Pernus F., and Kovacic S., "Machine vision system for inspecting electric plates," Computers in Industry, vol. 47, no. 1, pp. 113-122, Jan. 2001.
- 14.Liu L., Chen J., and Xu. L., Realization and Application Research of BP neural network based on MATLAB, 2008.